# Collegamento LSA (tipo LSA 8) e prefisso intra area (tipo LSA 9)  $\overline{\phantom{a}}$

## Sommario

Introduzione **Prerequisiti Requisiti** Componenti usati Premesse **Configurazione** Esempio di rete Configurazioni **Verifica** Risoluzione dei problemi Informazioni correlate

# Introduzione

Questo documento descrive i due nuovi tipi LSA (Link State Advertisement) utilizzati per OSPF (Open Shortest Path First) v3 con l'uso di un router Cisco con un semplice DR (Designated Router) e un BDR (Backup Designated Router) su un segmento Fast Ethernet connesso direttamente nell'area 1.

# **Prerequisiti**

#### Requisiti

Cisco raccomanda la conoscenza dei seguenti argomenti:

- $\cdot$  OSPF<sub>v2</sub>
- $\cdot$  IPv<sub>6</sub>

#### Componenti usati

Le informazioni fornite in questo documento si basano sulle seguenti versioni software e hardware:

- Cisco IOS®
- $\cdot$  IOS-XE

Le informazioni discusse in questo documento fanno riferimento a dispositivi usati in uno specifico ambiente di emulazione. Su tutti i dispositivi menzionati nel documento la configurazione è stata ripristinata ai valori predefiniti. Se la rete è operativa, valutare attentamente eventuali conseguenze derivanti dall'uso dei comandi.

## Premesse

OSPFv3 introduce alcune modifiche nei tipi LSA. In questa sezione viene illustrato come il pacchetto OSPFv2 scambia LSA per scambiare route originate automaticamente. OSPFv2 scambia route IPv4 con l'aiuto di LSA 1 (Router LSA). Ciò consente di propagare la route. In un segmento broadcast scambia LSA 2 (Network LSA).

Cosa invia il router quando il processo OSPF deve scambiare route IPv6?

Per soddisfare questo requisito, vengono aggiunti due nuovi LSA che facilitano lo scambio di route IPv6, definite nella RFC 5340 : <https://tools.ietf.org/html/rfc5340> LSA responsabili del trasporto di route IPv6:

- LSA tipo 8: Link LSA
- Ambito locale collegamento: LSA viene allagata solo sul collegamento locale e viene ulteriormente utilizzata per il LINK-LSA
- LSA tipo 9: LSA intra-area
- Ambito area: L'LSA viene propagato solo attraverso una singola area OSPF. Usato per router-● LSA, Network-LSA, inter-area-prefix-LSA, inter-area-router-LSA e intra-area-prefix-LSA

Ad esempio:

LSA di riepilogo tipo 3 rinominata inter-area-prefix-LSA

La LSA di riepilogo di tipo 4 è stata rinominata inter-area-router-LSA

Èstata introdotta una nuova LSA chiamata intra-area-prefix-LSA. Questa LSA trasporta tutte le informazioni sui prefissi IPv6 che in IPv4 sono incluse nella LSA del router e nella LSA della rete.

## **Configurazione**

#### Esempio di rete

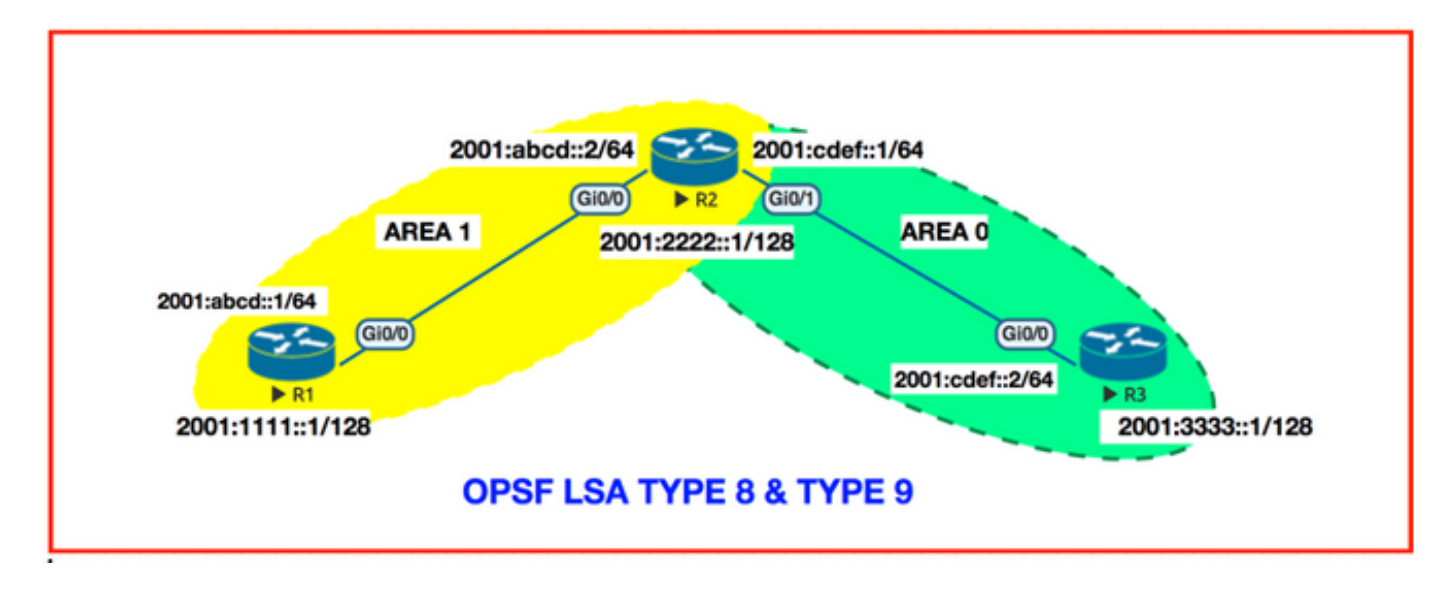

```
R1#sh running-config | s r o
router ospfv3 1
router-id 1.1.1.1
!
address-family ipv6 unicast
  passive-interface Loopback0
exit-address-family
R1#
interface GigabitEthernet0/0
no ip address
duplex auto
speed auto
media-type rj45
ipv6 address 2001:ABCD::1/64
ospfv3 1 ipv6 area 1
```
end

### **Verifica**

Fare riferimento a questa sezione per verificare che la configurazione funzioni correttamente.

LSA tipo 8 - Link LSA

Perché è necessario Link-LSA?

In questo modo l'indirizzo locale del collegamento che ha origine automatica viene annunciato a tutti gli altri router collegati a tali collegamenti che sono simili a LSA del router. L'indirizzo informa l'altro router del dominio del collegamento di un elenco di prefissi IPv6 da associare al collegamento.

Nota: Virtual Link non deve essere in grado di generare Link-LSA.

Com'è quando si trova sul router:

#### R1#sh ospfv3 database link

```
OSPFv3 1 address-family ipv6 (router-id 1.1.1.1)
              Link (Type-8) Link States (Area 1)
LS age: 49Options: (V6-Bit, E-Bit, R-Bit, DC-Bit)
LS Type: Link-LSA (Interface: GigabitEthernet0/0)
Link State ID: 2 (Interface ID)
Advertising Router: 1.1.1.1
LS Sea Number: 80000001
Checksum: 0xABAA
Length: 56
Router Priority: 1
Link Local Address: FE80::5200:FF:FE01:0
Number of Prefixes: 1
Prefix Address: 2001:ABCD::
Prefix Length: 64, Options: None
LS age: 129
Options: (V6-Bit, E-Bit, R-Bit, DC-Bit)
LS Type: Link-LSA (Interface: GigabitEthernet0/0)
Link State ID: 2 (Interface ID)
Advertising Router: 2.2.2.2
LS Seg Number: 80000001
Checksum: 0xA1AF
Length: 56
Router Priority: 1
Link Local Address: FE80::5200:FF:FE02:0
Number of Prefixes: 1
Prefix Address: 2001:ABCD::
Prefix Length: 64, Options: None
```
Acquisizione Wireshark:

Frame 115: 218 bytes on wire (1744 bits), 218 bytes captured (1744 bits) on interface 0 Ethernet II, Src: 50:00:00:02:00:00 (50:00:00:02:00:00), Dst: 50:00:00:00:00:00:00:00:00:00:00:00:00 Internet Protocol Version 6, Src: fe80::5200:ff:fe02:0, Dst: fe80::5200:ff:fe01:0 Open Shortest Path First ▶ OSPF Header ▼ LS Update Packet Number of LSAs: 3 ► LSA-type 8193 (Router-LSA), len 24 ▼ LSA-type 8 (Link-LSA), len 56  $.000000001010000 = LS Age (seconds): 80$  $0...$  .... .... .... = Do Not Age: False LS Type: Link-LSA (0x0008) Link State ID: 0.0.0.2 Advertising Router: 2.2.2.2 Sequence Number: 0x80000001 Checksum: 0xa1af Length: 56 Router Priority: 1 ▼ Options: 0x000033 (DC, R, E, V6) .... .... .... .0.. .... .... = AT: Not set .... .... .... ..0. .... .... = L: Not set .... .... .... ...0 .... .... = AF: Not set .... .... .... .... ..1. .... = DC: Set .... .... .... .... ...1 .... = R: Set .... .... .... .... .... 0... = N: Not set .... .... .... .... .... .0.. = MC: Not set .... .... .... .... .... ..1. = E: Set .... .... .... .... .... ...1 = V6: Set Link-local Interface Address: fe80::5200:ff:fe02:0 # prefixes: 1 PrefixLength: 64 ▶ PrefixOptions: 0x00 Reserved: 0000 Address Prefix: 2001:abcd::

Il tipo LSA di un link-LSA è impostato sul valore 0x0008. I link-LSA hanno un ambito flooding locale. Un router crea un Link-LSA separato per ciascun collegamento collegato che supporta due o più router.

Nota: OSPFv3 saluta e assume l'indirizzo di origine come indirizzo locale del collegamento.

LSA tipo 9 - prefisso intra-area LSA

Il tipo LS di un prefisso intra-area-LSA è impostato sul valore 0x2009. Il prefisso intra-area-LSA ha un ambito di allagamento area.

Qual è la funzione intra-area-prefix-LSA?

Prima di approfondire l'argomento, analizziamo:

Frame 115: 218 bytes on wire (1744 bits), 218 bytes captured (1744 bits) on interface 0 Ethernet II, Src: 50:00:00:02:00:00 (50:00:00:02:00:00), Dst: 50:00:00:01:00:00 (50:00:01:00:00) Internet Protocol Version 6, Src: fe80::5200:ff:fe02:0, Dst: fe80::5200:ff:fe01:0 Open Shortest Path First ▶ OSPF Header ▼ LS Update Packet Number of LSAs: 3 > LSA-type 8193 (Router-LSA), len 24 ► LSA-type 8 (Link-LSA), len 56 ▼ LSA-type 8201 (Intra-Area-Prefix-LSA), len 64  $.000000001010000 = LS Age (seconds): 80$ 0... .... .... .... = Do Not Age: False LS Type: Intra-Area-Prefix-LSA (0x2009) Link State ID: 0.0.0.0 Advertising Router: 2.2.2.2 Sequence Number: 0x80000001 Checksum: 0x0a33 Length: 64 # prefixes: 2 Referenced LS type: Router-LSA (0x2001) Referenced Link State ID: 0.0.0.0 Referenced Advertising Router: 2.2.2.2 PrefixLength: 128 PrefixOptions: 0x02 ((LA) Local Address) Metric: 0 Address Prefix: 2001:222::1 PrefixLength: 64 PrefixOptions: 0x00 Metric: 1 Address Prefix: 2001:abcd::

Include il prefisso di indirizzo 2001:abcd::/64. È possibile associarlo a un elenco di prefissi di indirizzi IPv6 con un collegamento di rete di transito facendo riferimento a un LSA di rete oppure associare un elenco di indirizzi IPv6 a un router facendo riferimento aun router LSA. I prefissi di collegamento stub sono associati al router collegato.

Si tratta fondamentalmente di una LSA di tipo 1 e di una LSA di tipo 2 utilizzate nell'OSPF IPv4 per pubblicizzare i prefissi all'interno delle aree.

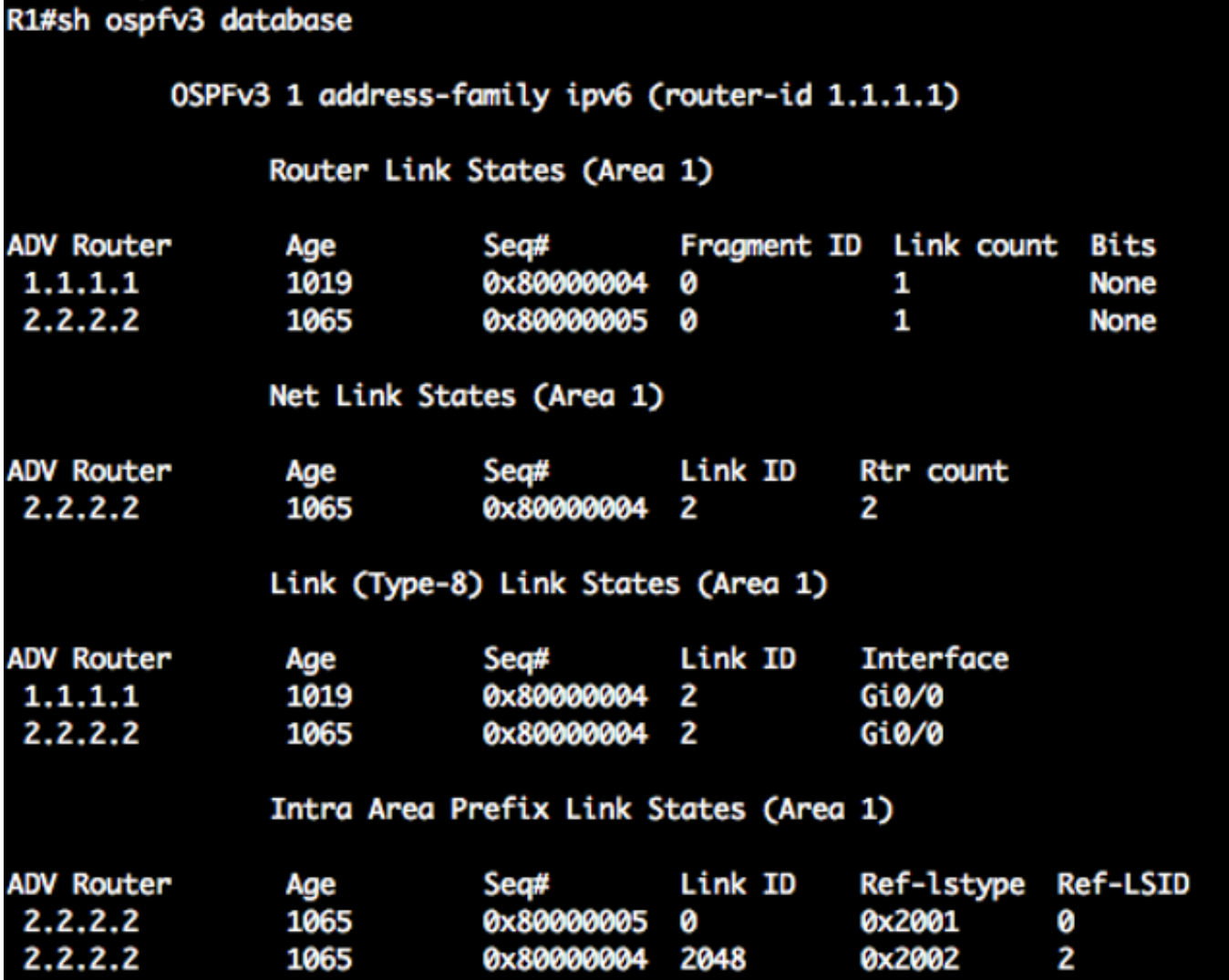

#### R1#sh ospfv3 database prefix

OSPFv3 1 address-family ipv6 (router-id 1.1.1.1) Intra Area Prefix Link States (Area 1) LS age: 1191 LS Type: Intra-Area-Prefix-LSA Link State ID: 0 Advertising Router: 2.2.2.2 LS Seg Number: 80000005 Checksum: 0xA77A Length: 52 Referenced LSA Type: 2001 Referenced Link State ID: 0 Referenced Advertising Router: 2.2.2.2 Number of Prefixes: 1 Prefix Address: 2001:222::1 Prefix Length: 128, Options: LA, Metric: 0 LS age: 1191 LS Type: Intra-Area-Prefix-LSA Link State ID: 2048 Advertising Router: 2.2.2.2 LS Sea Number: 80000004 Checksum: 0x10D Length: 44 Referenced LSA Type: 2002 Referenced Link State ID: 2 Referenced Advertising Router: 2.2.2.2 Number of Prefixes: 1 Prefix Address: 2001:ABCD:: Prefix Length: 64, Options: None, Metric: 0

### Risoluzione dei problemi

Al momento non sono disponibili informazioni specifiche per la risoluzione dei problemi di questa configurazione.

# Informazioni correlate

- <https://tools.ietf.org/html/rfc5340>
- [Documentazione e supporto tecnico Cisco Systems](https://www.cisco.com/c/it_it/support/index.html)